# Résolution approchée d'équations différentielles du premier ordre

#### Ingénierie numérique et simulations

LYCÉE CARNOT (DIJON), 2013 - 2014

<span id="page-0-0"></span>Germain Gondor

## Sommaire

- [Mise en place du problème](#page-2-0)
- [Méthodes à un pas](#page-18-0)
- [Mise en forme des systèmes d'équations différentielles](#page-79-0)
- 4 [Annexe mathématique](#page-106-0)

## **Sommaire**

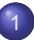

#### [Mise en place du problème](#page-2-0)

- **[Problème de Cauchy](#page-4-0)**
- **[Existence et unicité de la solution](#page-5-0)**
- **[Résolution numérique](#page-6-0)**

#### [Méthodes à un pas](#page-18-0)

[Mise en forme des systèmes d'équations différentielles](#page-79-0)

<span id="page-2-0"></span>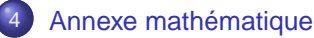

Une grande part des problèmes scientifiques se modélisent par une équation différentielle dont on cherche la solution pour dimensionner ou comprendre le phénomène.

Quand les équations sont simples (linéaires d'ordre 1 ou 2) la résolution analytique est aisée, mais nombre de modélisations conduisent à des équations non linéaires. Ce cours a pour objectif de proposer des méthodes pour déterminer une solution approchée.

 $\Omega$ 

イロメ イ母メ イヨメ イヨメー

## Problème de Cauchy

Le problème de Cauchy consiste à trouver les fonctions  $\vec{Y}$  de [0, T]  $\rightarrow$  $\mathbb{R}^{\textsf{N}},$  telles que :

<span id="page-4-0"></span>
$$
\begin{cases} \frac{\mathrm{d}\vec{Y}}{\mathrm{d}t} = \vec{F}(t, \vec{Y}) \\ \vec{Y}(t_0) = \vec{Y}_0 \end{cases}
$$

où  $t_0 \in [0,\, \mathcal{T}]$  et  $\overrightarrow{Y_0} \in \mathbb{R}^N$  sont des données.

La plupart des systèmes d'équations différentielles de tout ordre peuvent se mettre sous cette forme de système d'équations différentielles du premier ordre<sup>a</sup>.

a. à l'exception des équations différentielles implicites

## Existence et unicité de la solution

**Théorème de Cauchy-Lipschitz :** soit #»<sup>F</sup> une fonction de **Theoreme de Cauchy-Lipschitz** : soit r<br>[0, T]  $\times \mathbb{R}^N \to \mathbb{R}^N$  continue et lipschitzienne en  $\overrightarrow{Y}$ .

Alors,  $\forall$   $t_0 \in [0, T]$  et  $\forall$   $\overrightarrow{Y_0} \in \mathbb{R}^N$ , le problème de Cauchy admet une solution unique définie sur [0, T].

<span id="page-5-0"></span>Rappel: 
$$
\vec{F}
$$
 lipschitzienne en  $\vec{Y}$ :

\n
$$
\exists k > 0 \text{ tel que}, \forall \vec{Y} \in \mathbb{R}^{N}, \forall \vec{Z} \in \mathbb{R}^{N}, \forall t \in [0, T],
$$
\n
$$
\|\vec{F}(t, \vec{Y}) - \vec{F}(t, \vec{Z})\| \leq k \cdot \|\vec{Y} - \vec{Z}\|
$$

## Résolution numérique

**OBJECTIF :** Obtenir une solution approchée au problème de Cauchy pour une discrétisation temporelle de l'intervalle donné.

<span id="page-6-0"></span> $\Omega$ 

化重新分离

# Résolution numérique

**OBJECTIF :** Obtenir une solution approchée au problème de Cauchy pour une discrétisation temporelle de l'intervalle donné.

La démarche s'appuie sur la forme initiale de l'équation différentielle La demarche s'appuie sur la forme inique de l'equation differentielle<br>où il est facile de voir que la fonction  $\vec{F}(t, \vec{Y})$  traduit l'évolution de  $\vec{Y}$ , ou il est lacile de voir que la lonction  $F(t, \vec{Y})(t)$ .<br>c'est-à-dire la pente de la courbe  $\vec{F}(t, \vec{Y})(t)$ .

# Résolution numérique

**OBJECTIF :** Obtenir une solution approchée au problème de Cauchy pour une discrétisation temporelle de l'intervalle donné.

La démarche s'appuie sur la forme initiale de l'équation différentielle La demarche s'appuie sur la forme inique de l'equation differentielle<br>où il est facile de voir que la fonction  $\vec{F}(t, \vec{Y})$  traduit l'évolution de  $\vec{Y}$ , ou il est lacile de voir que la lonction  $F(t, \vec{Y})(t)$ .<br>c'est-à-dire la pente de la courbe  $\vec{F}(t, \vec{Y})(t)$ .

Les schémas d'intégration numériques exploitent  $\vec{\mathcal{F}}(t,\vec{Y})$  pour traduire l'évolution sur un pas de temps.

En notant  $h$  le pas de temps et  $N$  le nombre de pas de temps, l'intervalle est discrétisé par  $t_0 = 0$ ,  $t_1 = h$ , ...,  $t_N = N.h$ .

 $OQ$ 

 $(0.12.10 \times 10^{-11})$ 

En notant h le pas de temps et N le nombre de pas de temps, l'intervalle est discrétisé par  $t_0 = 0$ ,  $t_1 = h$ , ...,  $t_N = N.h$ .

Sur un sous-intervalle donné, on cherche à déterminer la solution sous la forme :

$$
\int\limits_{t_i}^{t_{i+1}}\frac{\mathrm{d}\vec{Y}}{\mathrm{d}t}\mathrm{d}t=\int\limits_{t_i}^{t_{i+1}}\vec{F}(t,\vec{Y})\mathrm{d}t
$$

 $\Omega$ 

イロト イ押 トイラト イラト

En notant h le pas de temps et N le nombre de pas de temps, l'intervalle est discrétisé par  $t_0 = 0$ ,  $t_1 = h$ , ...,  $t_N = N.h$ .

Sur un sous-intervalle donné, on cherche à déterminer la solution sous la forme :

$$
\int\limits_{t_i}^{t_{i+1}}\frac{\mathrm{d}\vec{Y}}{\mathrm{d}t}\mathrm{d}t=\int\limits_{t_i}^{t_{i+1}}\vec{F}(t,\vec{Y})\mathrm{d}t
$$

On en déduit que :

$$
\vec{Y}_{i+1} = \vec{Y}_i + \int\limits_{t_i}^{t_{i+1}} \vec{F}(t, \vec{Y}) dt
$$

 $\Omega$ 

 $\mathcal{A}$   $\overline{\mathcal{B}}$   $\rightarrow$   $\mathcal{A}$   $\overline{\mathcal{B}}$   $\rightarrow$   $\mathcal{A}$   $\overline{\mathcal{B}}$   $\rightarrow$ 

Mise en place du problème **Résolution numérique** 

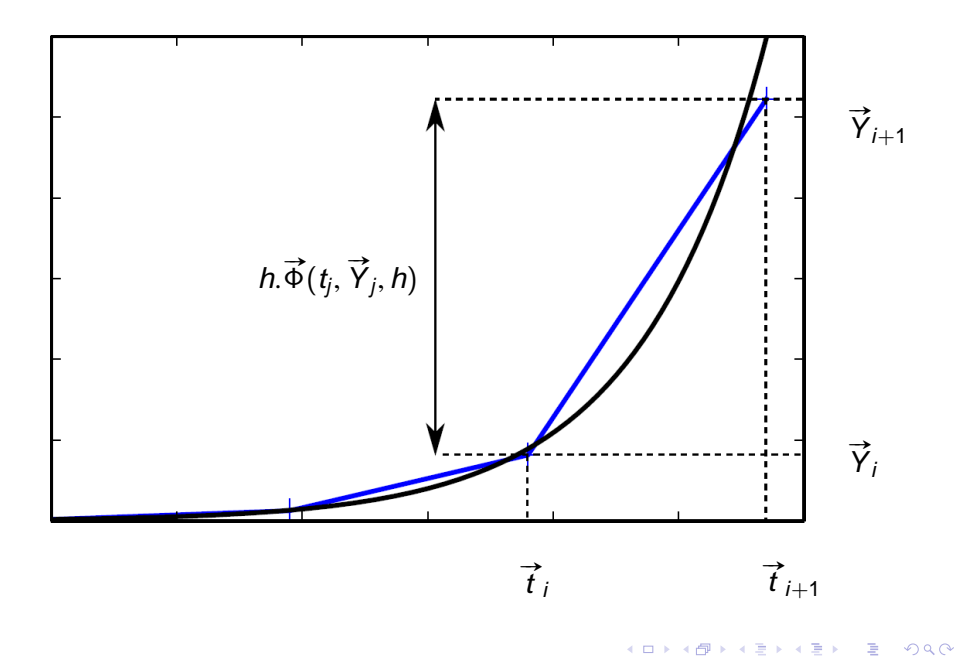

 $QQ$ 

 $\sqrt{m}$   $\rightarrow$   $\sqrt{m}$   $\rightarrow$   $\sqrt{m}$   $\rightarrow$ 

On s'intéressera dans ce cours aux méthodes de résolution à un pas qui se mettent sous la forme générale :

 $\Omega$ 

化重新分离

On s'intéressera dans ce cours aux méthodes de résolution à un pas qui se mettent sous la forme générale :

$$
\begin{cases} \vec{Y}_{i+1} = \vec{Y}_i + h.\vec{\Phi}(t_j, \vec{Y}_j, h) \\ \vec{Y}(t_0) = \vec{Y}_0 \end{cases}
$$

On s'intéressera dans ce cours aux méthodes de résolution à un pas qui se mettent sous la forme générale :

$$
\begin{cases} \vec{Y}_{i+1} = \vec{Y}_i + h.\vec{\Phi}(t_j, \vec{Y}_j, h) \\ \vec{Y}(t_0) = \vec{Y}_0 \end{cases}
$$

où il faudra choisir  $\vec{\Phi}$  intelligemment.

On s'intéressera dans ce cours aux méthodes de résolution à un pas qui se mettent sous la forme générale :

$$
\begin{cases} \vec{Y}_{i+1} = \vec{Y}_i + h.\vec{\Phi}(t_j, \vec{Y}_j, h) \\ \vec{Y}(t_0) = \vec{Y}_0 \end{cases}
$$

où il faudra choisir  $\vec{\phi}$  intelligemment.

La fonction  $\vec{\Phi}$  représente la pente de la droite permettant de passer de La ionction<br> $\vec{Y}_i$  à  $\vec{Y}_{i+1}$ .

## **Sommaire**

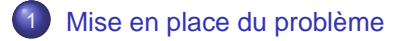

#### [Méthodes à un pas](#page-18-0)

- [Méthode d'Euler explicite](#page-22-0)
- [Méthode d'Euler implicite](#page-42-0)
- [Méthode de Runge-Kutta](#page-57-0)  $\bullet$
- <span id="page-18-0"></span>[Conclusion](#page-77-0)  $\bullet$

[Mise en forme des systèmes d'équations différentielles](#page-79-0)

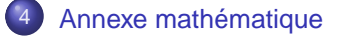

```
Support : y(t) = e^{-t}
```
L'exemple élémentaire qui servira de support est la résolution de l'équation différentielle :

в

 $QQ$ 

イロメ イ母 トイヨ トイヨ トー

```
Support : y(t) = e^{-t}
```
L'exemple élémentaire qui servira de support est la résolution de l'équation différentielle :

 $\dot{y}(t) + y(t) = 0$  avec  $y(0) = 1$ 

 $\equiv$ 

 $QQ$ 

イロト イ押 トイラ トイラト

```
Support : y(t) = e^{-t}
```
L'exemple élémentaire qui servira de support est la résolution de l'équation différentielle :

 $\dot{v}(t) + v(t) = 0$  avec  $v(0) = 1$ 

dont la solution exacte est  $y(t)=e^{-t}.$ 

 $QQQ$ 

**Méthode** 

t

La première façon d'approximer l'intégrale est de réaliser une méthode des rectangles à gauche.

Ainsi 
$$
\int_{t_i}^{t_{i+1}} \vec{F}(t, \vec{Y}) dt = h \cdot \vec{F}(t_i, \vec{Y}_i)
$$
.

<span id="page-22-0"></span> $\Omega$ 

イロト イ押 トイラト イラト

**Méthode** 

La première façon d'approximer l'intégrale est de réaliser une méthode des rectangles à gauche.

Ainsi 
$$
\int_{t_i}^{t_{i+1}} \vec{F}(t, \vec{Y}) dt = h \cdot \vec{F}(t_i, \vec{Y}_i)
$$
.  
On en déduit que  $\vec{\Phi} = \vec{F}(t_i, \vec{Y}_i)$ 

4 10 16

 $\overline{AB}$ 

 $\Omega$ 

医单位 医单

**Méthode** 

La première façon d'approximer l'intégrale est de réaliser une méthode des rectangles à gauche.

Ainsi 
$$
\int_{t_i}^{t_{i+1}} \vec{F}(t, \vec{Y}) dt = h \cdot \vec{F}(t_i, \vec{Y}_i)
$$
.  
On en déduit que  $\vec{\Phi} = \vec{F}(t_i, \vec{Y}_i)$ 

Ainsi la relation de récurrence générale est :

 $\Omega$ 

The South The

**Méthode** 

La première façon d'approximer l'intégrale est de réaliser une méthode des rectangles à gauche.

Ainsi 
$$
\int_{t_i}^{t_{i+1}} \vec{F}(t, \vec{Y}) dt = h \cdot \vec{F}(t_i, \vec{Y}_i)
$$
.  
On en déduit que  $\vec{\Phi} = \vec{F}(t_i, \vec{Y}_i)$ 

Ainsi la relation de récurrence générale est :

$$
\vec{Y}_{i+1} = \vec{Y}_i + h \cdot \vec{F}(t_i, \vec{Y}_i)
$$

 $\Omega$ 

 $\mathcal{A}$   $\overline{\mathcal{B}}$   $\rightarrow$   $\mathcal{A}$   $\overline{\mathcal{B}}$   $\rightarrow$   $\mathcal{A}$   $\overline{\mathcal{B}}$   $\rightarrow$ 

**Méthode** 

La pente permettant de passer de  $\vec{Y}_i$  à  $\vec{Y}_{i+1}$  est la valeur de  $\vec{\mathcal{F}}(\underline{t}_i,\vec{Y}_i)$ comme l'illustre la figure ci-contre où le champ de la fonction  $\vec{F}$  est tracée.

 $\Omega$ 

**All The South The** 

**Méthode** 

La pente permettant de passer de  $\vec{Y}_i$  à  $\vec{Y}_{i+1}$  est la valeur de  $\vec{\mathcal{F}}(\underline{t}_i,\vec{Y}_i)$ comme l'illustre la figure ci-contre où le champ de la fonction  $\vec{F}$  est tracée.

On peut aussi exprimer la relation sous la forme :

$$
\vec{F}(t_i, \vec{Y}_i) = \frac{\mathrm{d}\vec{Y}}{\mathrm{d}t}(t_i) \simeq \frac{\vec{Y}_{i+1} - \vec{Y}_i}{h}
$$

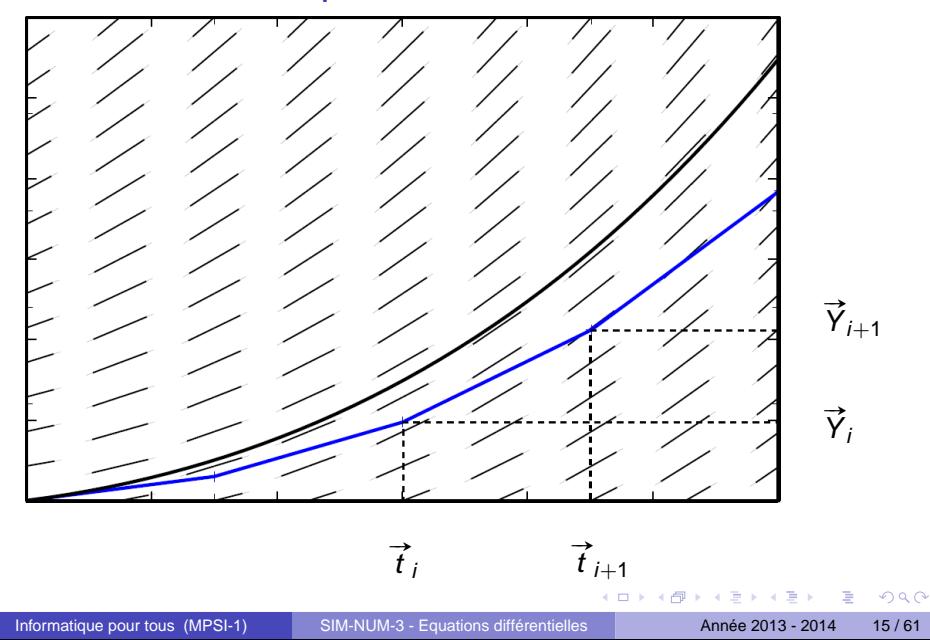

### Propriétés **Stabilité**

重

 $299$ 

イロト イ部 トイモトイモ

Stabilité  $\vec{\Phi}$  est lipschitzienne donc le schéma est stable.

**Consistance**

 $\Omega$ 

**Braker** 

 $\mathbf{h}$ 

Stabilité  $\vec{\Phi}$  est lipschitzienne donc le schéma est stable.

**Consistance** L'erreur de consistance est

$$
c_i = \overrightarrow{Y}_{ex}(t_{i+1}) - \overrightarrow{Y}_{ex}(t_i) - h.\overrightarrow{F}(t_i, \overrightarrow{Y}_{ex}(t_i))
$$

Or le développement de Taylor-Lagrange donne :

Stabilité  $\vec{\Phi}$  est lipschitzienne donc le schéma est stable.

**Consistance** L'erreur de consistance est

$$
c_i = \overrightarrow{Y}_{ex}(t_{i+1}) - \overrightarrow{Y}_{ex}(t_i) - h.\overrightarrow{F}(t_i, \overrightarrow{Y}_{ex}(t_i))
$$

Or le développement de Taylor-Lagrange donne :

$$
\overrightarrow{Y}_{ex}(t_i+h)=\overrightarrow{Y}_{ex}(t_{i+1})=\overrightarrow{Y}_{ex}(t_i)+h.\overrightarrow{Y}_{ex}(t_i)+\frac{h^2}{2}.\overrightarrow{\widetilde{Y}}_{ex}(\xi)
$$

$$
\text{avec} \quad \xi \in [t_i, t_i + h].
$$

Stabilité  $\vec{\phi}$  est lipschitzienne donc le schéma est stable.

**Consistance** L'erreur de consistance est

$$
c_i = \overrightarrow{Y}_{ex}(t_{i+1}) - \overrightarrow{Y}_{ex}(t_i) - h.\overrightarrow{F}(t_i, \overrightarrow{Y}_{ex}(t_i))
$$

Or le développement de Taylor-Lagrange donne :

$$
\overrightarrow{Y}_{ex}(t_i+h)=\overrightarrow{Y}_{ex}(t_{i+1})=\overrightarrow{Y}_{ex}(t_i)+h.\overrightarrow{Y}_{ex}(t_i)+\frac{h^2}{2}.\overrightarrow{Y}_{ex}(\xi)
$$

$$
\text{avec} \quad \xi \in [t_i, t_i + h].
$$
\n
$$
\text{Or } \vec{Y}_{ex} = \vec{\Phi}(t_i, \vec{Y}_{ex}(t_i), h) = \vec{F}(t_i, \vec{Y}_{ex}(t_i))
$$

Stabilité  $\vec{\Phi}$  est lipschitzienne donc le schéma est stable.

**Consistance** L'erreur de consistance est

$$
c_i = \overrightarrow{Y}_{ex}(t_{i+1}) - \overrightarrow{Y}_{ex}(t_i) - h.\overrightarrow{F}(t_i, \overrightarrow{Y}_{ex}(t_i))
$$

Or le développement de Taylor-Lagrange donne :

$$
\overrightarrow{Y}_{ex}(t_i+h)=\overrightarrow{Y}_{ex}(t_{i+1})=\overrightarrow{Y}_{ex}(t_i)+h.\overrightarrow{Y}_{ex}(t_i)+\frac{h^2}{2}.\overrightarrow{Y}_{ex}(\xi)
$$

$$
\text{avec} \quad \xi \in [t_i, t_i + h].
$$

Or 
$$
\overrightarrow{Y}_{ex} = \overrightarrow{\Phi}(t_i, \overrightarrow{Y}_{ex}(t_i), h) = \overrightarrow{F}(t_i, \overrightarrow{Y}_{ex}(t_i))
$$

On en déduit que 
$$
c_i = \frac{h^2}{2} \cdot \vec{Y}_{ex}(\xi)
$$
 avec  $\xi \in [t_i, t_i + h]$ 

Ainsi la méthode est consistante. Comme elle est stable, on en déduit qu'elle est convergente.

L'expression de l'erreur de consistance indique que la méthode est d'ordre 1.

 $\Omega$ 

化重新分离
# Application

#### **Q - 1** : Écrire la relation de récurrence de la méthode d'Euler sur l'exemple.

4 00 30  $\leftarrow$   $\leftarrow$   $\leftarrow$  E

 $QQ$ 

 $\mathcal{A} \cong \mathcal{B} \times \mathcal{A} \cong$ 

# Application

**Q - 1** : Écrire la relation de récurrence de la méthode d'Euler sur l'exemple.

**Q - 2** : Montrer que pour certaines valeurs de h, la solution peut présenter des problèmes. Justifier et commenter les courbes de la FIG [1.](#page-39-0)

 $\Omega$ 

The South Time

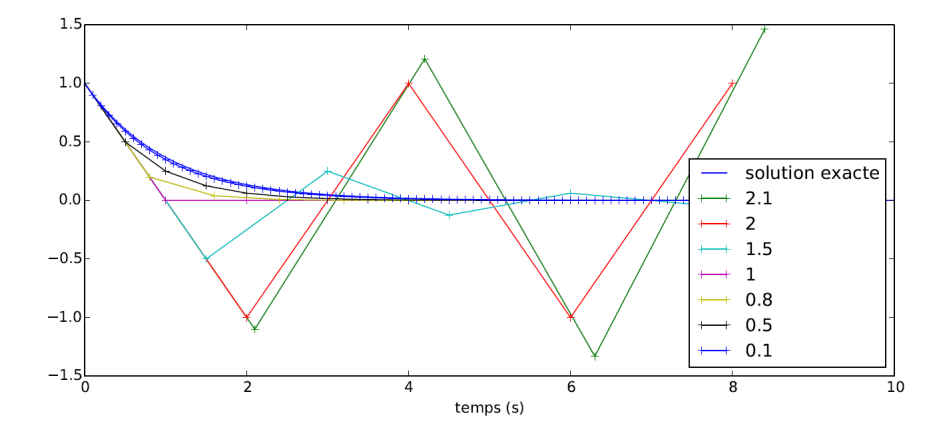

画

 $2980$ 

イロトメ 御 トメ 差 トメ 差 トー

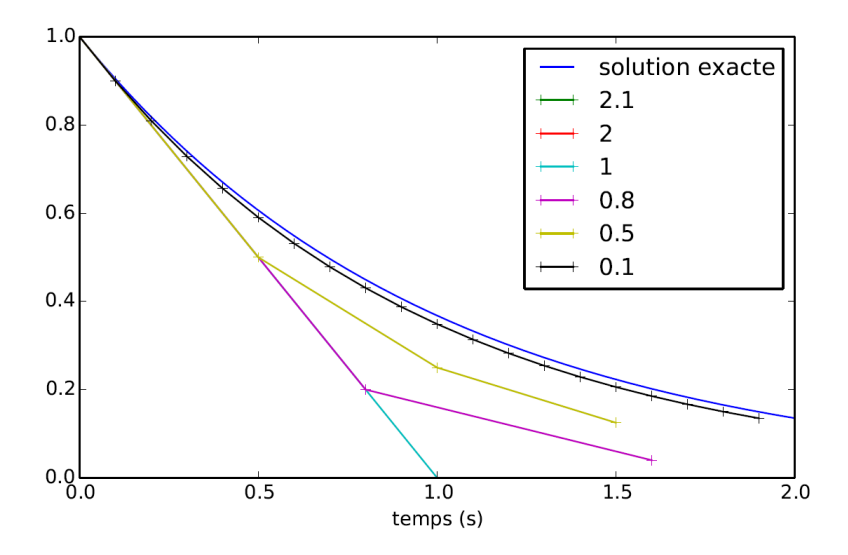

FIGURE: Solution de l'application pour le schéma Euler explicite.

<span id="page-39-0"></span> $\sim$ 

E

 $299$ 

Le tableau suivant donne l'erreur comme étant le maximum de l'écart entre la solution exacte et la solution approchée ainsi que le temps de calcul pour différentes valeurs du pas de temps.

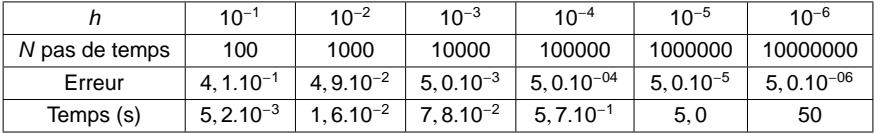

Il faut descendre à un pas de temps très faible avant d'obtenir un niveau d'erreur satisfaisant. On voit bien ici la limitation des méthodes d'ordre 1.

 $\Omega$ 

**REPAREM** 

La seconde façon d'approximer l'intégrale est de réaliser une méthode des rectangles à droite.

Ainsi 
$$
\int_{t_i}^{t_{i+1}} \vec{F}(t, \vec{Y}).dt = h.\vec{F}(t_{i+1}, \vec{Y}_{i+1})
$$

4. 17. 18.

 $\leftarrow$   $\leftarrow$   $\leftarrow$ 

 $\Omega$ 

医单位 医单

La seconde façon d'approximer l'intégrale est de réaliser une méthode des rectangles à droite.

Ainsi 
$$
\int_{t_i}^{t_{i+1}} \vec{F}(t, \vec{Y}).dt = h.\vec{F}(t_{i+1}, \vec{Y}_{i+1})
$$

On en déduit que  $\vec{\Phi} = \vec{\mathcal{F}}(t_{i+1}, \vec{Y}_{i+1})$ 

 $\Omega$ 

重き す重

La seconde façon d'approximer l'intégrale est de réaliser une méthode des rectangles à droite.

Ainsi 
$$
\int_{t_i}^{t_{i+1}} \vec{F}(t, \vec{Y}).dt = h.\vec{F}(t_{i+1}, \vec{Y}_{i+1})
$$

On en déduit que  $\vec{\Phi} = \vec{\mathcal{F}}(t_{i+1}, \vec{Y}_{i+1})$ 

Ainsi la relation de récurrence générale est :

$$
\vec{Y}_{i+1} = \vec{Y}_i + h \cdot \vec{F}(t_{i+1}, \vec{Y}_{i+1})
$$

 $\Omega$ 

 $\mathcal{A}$   $\overline{\mathcal{B}}$   $\rightarrow$   $\mathcal{A}$   $\overline{\mathcal{B}}$   $\rightarrow$   $\mathcal{A}$   $\overline{\mathcal{B}}$   $\rightarrow$ 

La seconde façon d'approximer l'intégrale est de réaliser une méthode des rectangles à droite.

Ainsi 
$$
\int_{t_i}^{t_{i+1}} \vec{F}(t, \vec{Y}).dt = h.\vec{F}(t_{i+1}, \vec{Y}_{i+1})
$$

On en déduit que  $\vec{\Phi} = \vec{\mathcal{F}}(t_{i+1}, \vec{Y}_{i+1})$ 

Ainsi la relation de récurrence générale est :

$$
\vec{Y}_{i+1} = \vec{Y}_i + h \cdot \vec{F}(t_{i+1}, \vec{Y}_{i+1})
$$

La pente permettant de passer de  $\vec{Y}_i$  à  $\vec{Y}_{i+1}$  est la valeur de La pente permettant de passer de  $r_i$  a  $r_{i+1}$  est la valeur de<br> $\vec{F}(t_{i+1}, \vec{Y}_{j+1})$  comme l'illustre la figure ci-contre où le champ de la fonction  $\vec{F}$  est tracée.

 $\Omega$ 

 $\mathcal{A}$   $\overline{\mathcal{B}}$   $\rightarrow$   $\mathcal{A}$   $\overline{\mathcal{B}}$   $\rightarrow$   $\mathcal{A}$   $\overline{\mathcal{B}}$   $\rightarrow$   $\mathcal{B}$ 

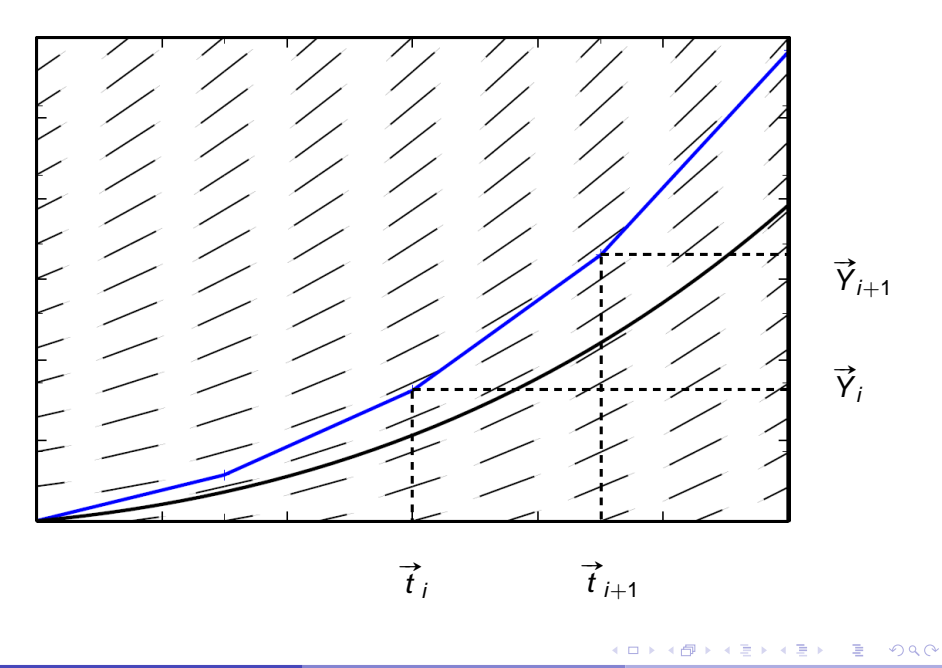

On peut aussi exprimer la relation sous la forme :

$$
\vec{F}(t_{i+1}, \vec{Y}_{i+1}) = \frac{\mathrm{d}\vec{Y}}{\mathrm{d}t}(t_{i+1}) \simeq \frac{\vec{Y}_{i+1} - \vec{Y}_{i}}{h}
$$

**COLLECT**  $\leftarrow$   $\leftarrow$   $\leftarrow$  $\sim$ 重き す重 重

 $299$ 

On peut aussi exprimer la relation sous la forme :

$$
\vec{F}(t_{i+1}, \vec{Y}_{i+1}) = \frac{\mathrm{d}\vec{Y}}{\mathrm{d}t}(t_{i+1}) \simeq \frac{\vec{Y}_{i+1} - \vec{Y}_{i}}{h}
$$

On remarque que le second membre dépend aussi de  $\vec{Y}_{i+1}$ . Il faut donc dans les cas non linéaires se ramener à un problème stationnaire à résoudre avec la méthode de Newton sur :

$$
\vec{Y}_{i+1} - \vec{Y}_i - h \cdot \vec{F}(t_{i+1}, \vec{Y}_{i+1}) = 0
$$

ce qui alourdit notablement le calcul.

On peut aussi exprimer la relation sous la forme :

$$
\vec{F}(t_{i+1}, \vec{Y}_{i+1}) = \frac{\mathrm{d}\vec{Y}}{\mathrm{d}t}(t_{i+1}) \simeq \frac{\vec{Y}_{i+1} - \vec{Y}_{i}}{h}
$$

On remarque que le second membre dépend aussi de  $\vec{Y}_{i+1}$ . Il faut donc dans les cas non linéaires se ramener à un problème stationnaire à résoudre avec la méthode de Newton sur :

$$
\vec{Y}_{i+1} - \vec{Y}_i - h \cdot \vec{F}(t_{i+1}, \vec{Y}_{i+1}) = 0
$$

ce qui alourdit notablement le calcul.

Dans les cas linéaires, il faut au moins une inversion, ce qui est aussi très lourd pour les problèmes de grande dimension. Il faut donc retenir qu'une méthode implicite est généralement plus coûteuse qu'une méthode explicite à pas de temps égal.

 $\Omega$ 

KIT KA KA BASA BASA B

#### Propriétés

De même que pour la méthode explicite, la méthode est convergente et d'ordre 1.

4. 17. 30

Þ

 $QQ$ 

 $A \cap \overline{B} \rightarrow A \Rightarrow A \Rightarrow A \Rightarrow B$ 

# Application

**Q - 1** : Écrire la relation de récurrence de la méthode d'Euler implicite sur l'exemple.

**Q - 2** : Montrer que quelle que soit la valeur de h, la solution ne peut plus présenter les mêmes problèmes qu'en explicite.

La solution approchée pour différents pas de temps est donnée sur la FIG [2.](#page-52-0)

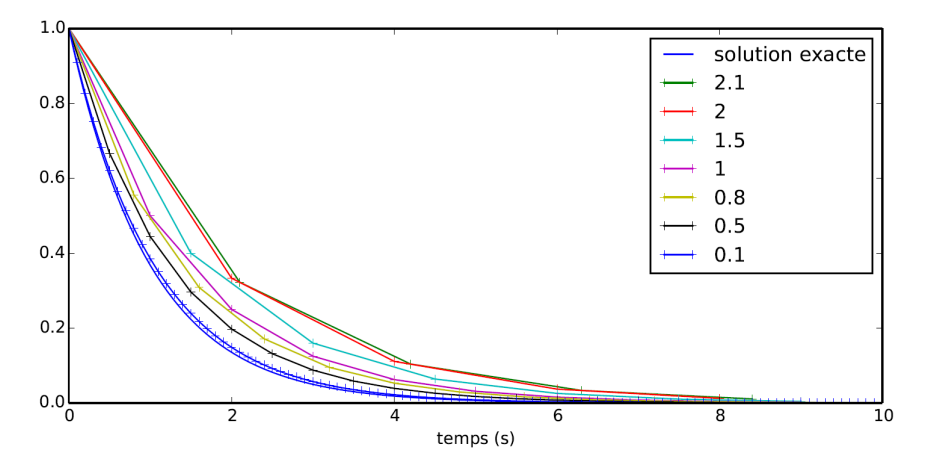

FIGURE: Solution de l'application pour le schéma Euler implicite.

Informatique pour tous (MPSI-1) [SIM-NUM-3 - Equations différentielles](#page-0-0) Année 2013 - 2014 28/61

 $QQ$ 

<span id="page-52-0"></span> $\Box$ 

Le tableau suivant donne l'erreur comme étant le maximum de l'écart entre la solution exacte et la solution approchée ainsi que le temps de calcul pour différentes valeurs du pas de temps.

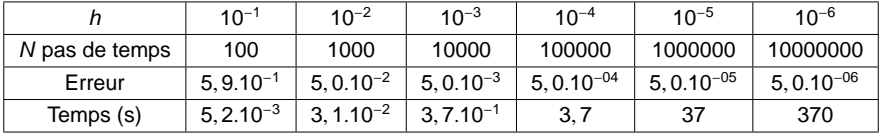

a miller

 $\Omega$ 

 $\mathcal{A}$   $\overline{\mathcal{B}}$   $\rightarrow$   $\mathcal{A}$   $\overline{\mathcal{B}}$   $\rightarrow$   $\mathcal{A}$   $\overline{\mathcal{B}}$   $\rightarrow$ 

Le temps de calcul est cependant plus important à cause de la résolution de l'équation avec l'algorithme de Newton (on aurait pu inverser analytiquement la relation dans ce cas d'école).

 $\Omega$ 

イロ トラ 何 トラ モ トラ モ ト

Le temps de calcul est cependant plus important à cause de la résolution de l'équation avec l'algorithme de Newton (on aurait pu inverser analytiquement la relation dans ce cas d'école).

Il faut descendre à un pas de temps très faible avant d'obtenir un niveau d'erreur satisfaisant. On voit bien ici la limitation des méthodes d'ordre 1.

 $\Omega$ 

イロメ イ母 メスラメスラメーラ

#### Méthode de Runge-Kutta

Les méthodes d'Euler peuvent être vu comme une approximation du développement de Taylor-Lagrange à l'ordre 1.

 $\Omega$ 

**All The South The** 

#### Méthode de Runge-Kutta

Les méthodes d'Euler peuvent être vu comme une approximation du développement de Taylor-Lagrange à l'ordre 1.

Pour augmenter la précision, une solution pourrait être d'augmenter l'ordre de développement; c'est cependant impossible sans les expressions des dérivées n-ième de la fonction  $\vec{F}$ .

### Méthode de Runge-Kutta

Les méthodes d'Euler peuvent être vu comme une approximation du développement de Taylor-Lagrange à l'ordre 1.

Pour augmenter la précision, une solution pourrait être d'augmenter l'ordre de développement; c'est cependant impossible sans les expressions des dérivées n-ième de la fonction  $\vec{F}$ .

Le schéma de Runge-Kutta permet d'obtenir des méthodes d'ordres plus élevés sans utiliser les fonctions dérivées de  $\vec{F}$ .

# Expression générale des méthodes de Runge-Kutta explicites

La méthode générale consiste à déterminer  $\vec{\phi}$  à partir d'approximations successives.

# Expression générale des méthodes de Runge-Kutta explicites

La méthode générale consiste à déterminer  $\vec{\phi}$  à partir d'approximations successives.

On choisit

$$
\vec{\Phi}(\tau, \vec{Y}, h) = \sum_{i=1}^{q} a_i \cdot k_i(\tau, \vec{Y}, h) \text{ avec } k_1(\tau, \vec{Y}, h) = \vec{F}(\tau, \vec{Y})
$$

# Expression générale des méthodes de Runge-Kutta explicites

La méthode générale consiste à déterminer  $\vec{\phi}$  à partir d'approximations successives.

On choisit

$$
\vec{\Phi}(\tau, \vec{Y}, h) = \sum_{i=1}^{q} a_i \cdot k_i(\tau, \vec{Y}, h) \text{ avec } k_1(\tau, \vec{Y}, h) = \vec{F}(\tau, \vec{Y})
$$

pour  $i \geq 2$ 

$$
k_i(\tau, \vec{Y}, h) = \vec{F}(\tau + \alpha_i.h, \vec{Y} + \sum_{j=1}^{i-1} \beta_{ij}.k_j(\tau, \vec{Y}, h))
$$

On choisit les paramètres q, a<sub>i</sub>,  $\alpha_i$  et  $\beta_{ij}$  pour que la méthode soit d'ordre p.

On remarque que la méthode d'Euler explicite est le cas particulier de Runge-Kutta d'ordre 1.

En pratique, on va rarement au delà de l'ordre 4.

 $\Omega$ 

イロト イ押 トイラト イラト

Le relation de récurrence est

$$
\vec{Y}_{i+1} = \vec{Y}_i + \frac{h}{2} \cdot \vec{F}(t_i, \vec{Y}_i) + \frac{h}{2} \cdot \vec{F}(t_i + h, \vec{Y}_i + h \cdot \vec{F}(t_i, \vec{Y}_i))
$$

4.000.00

 $\overline{AB}$ 

Þ

 $QQ$ 

The South The

Le relation de récurrence est

$$
\vec{Y}_{i+1} = \vec{Y}_i + \frac{h}{2} \cdot \vec{F}(t_i, \vec{Y}_i) + \frac{h}{2} \cdot \vec{F}(t_i + h, \vec{Y}_i + h \cdot \vec{F}(t_i, \vec{Y}_i))
$$

On a donc pris  $\vec{\Phi}(\tau, \vec{Y}, h) = \frac{k_1 + k_2}{2}$  avec :

E

 $\Omega$ 

**The South Book** 

 $\leftarrow$   $\leftarrow$   $\leftarrow$ 

Le relation de récurrence est

$$
\vec{Y}_{i+1} = \vec{Y}_i + \frac{h}{2} \cdot \vec{F}(t_i, \vec{Y}_i) + \frac{h}{2} \cdot \vec{F}(t_i + h, \vec{Y}_i + h \cdot \vec{F}(t_i, \vec{Y}_i))
$$

On a donc pris  $\vec{\Phi}(\tau, \vec{Y}, h) = \frac{k_1 + k_2}{2}$  avec :

$$
k_1 = \vec{F}(t_i, \vec{Y}_i) \quad \text{et} \quad k_2 = \vec{F}(t_i + h, \vec{Y}_i + h.k_1)
$$

E

 $\Omega$ 

**The South Book** 

 $\leftarrow$   $\leftarrow$   $\leftarrow$ 

Le relation de récurrence est

$$
\vec{Y}_{i+1} = \vec{Y}_i + \frac{h}{2} \cdot \vec{F}(t_i, \vec{Y}_i) + \frac{h}{2} \cdot \vec{F}(t_i + h, \vec{Y}_i + h \cdot \vec{F}(t_i, \vec{Y}_i))
$$

On a donc pris  $\vec{\Phi}(\tau, \vec{Y}, h) = \frac{k_1 + k_2}{2}$  avec :

$$
k_1 = \vec{F}(t_i, \vec{Y}_i) \quad \text{et} \quad k_2 = \vec{F}(t_i + h, \vec{Y}_i + h, k_1)
$$

Cette relation est une intégration de type trapèze entre la valeur au pas i et la valeur du pas  $i+1$  estimée à partir d'une méthode d'Euler explicite.

Le relation de récurrence est

$$
\vec{Y}_{i+1} = \vec{Y}_i + \frac{h}{2} \cdot \vec{F}(t_i, \vec{Y}_i) + \frac{h}{2} \cdot \vec{F}(t_i + h, \vec{Y}_i + h \cdot \vec{F}(t_i, \vec{Y}_i))
$$

On a donc pris  $\vec{\Phi}(\tau, \vec{Y}, h) = \frac{k_1 + k_2}{2}$  avec :

$$
k_1 = \vec{F}(t_i, \vec{Y}_i) \quad \text{et} \quad k_2 = \vec{F}(t_i + h, \vec{Y}_i + h \cdot k_1)
$$

Cette relation est une intégration de type trapèze entre la valeur au pas i et la valeur du pas  $i+1$  estimée à partir d'une méthode d'Euler explicite.

La solution approchée de l'application pour différents pas de temps est donnée sur la FIG [3.](#page-69-0)

 $\Omega$ 

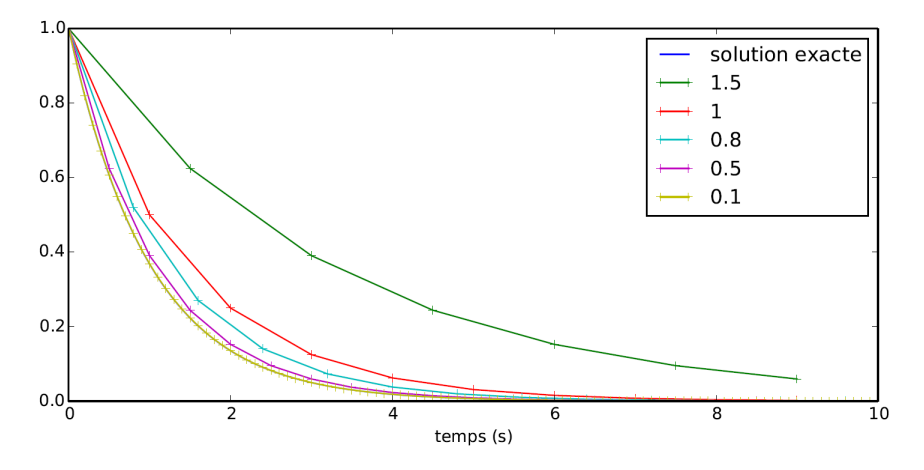

FIGURE: Solution de l'application pour le schéma de Heun.

Informatique pour tous (MPSI-1) [SIM-NUM-3 - Equations différentielles](#page-0-0) Année 2013 - 2014 35/61

<span id="page-69-0"></span> $\leftarrow$   $\Box$ 

 $\leftarrow$   $\Box$  $\sim$ 重す  $\sim$ 

E

Þ

 $299$ 

Le tableau suivant donne l'erreur comme étant le maximum de l'écart entre la solution exacte et la solution approchée ainsi que le temps de calcul pour différentes valeurs du pas de temps.

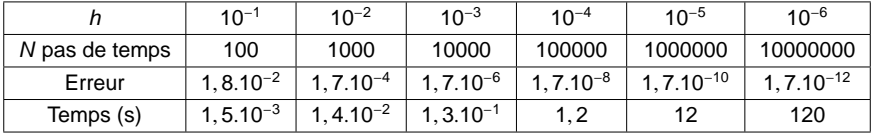

On constate que l'erreur évolue quadratiquement en fonction du pas de temps : en divisant le pas de temps par 10, l'erreur diminue d'un facteur 100.

Le temps de calcul est toujours linéaire car la complexité n'a pas augmenté (complexité en O(N)). Il est environ double de la méthode augmente (complexite en O(*i*v)). Il est environ double di<br>d'Euler explicite puisqu'il y a deux évaluations de  $\vec{\mathcal{F}}(t, \vec{Y})$ .

 $\Omega$ 

 $\mathcal{L}$  and  $\mathcal{L}$  is a set  $\mathcal{L}$  in  $\mathcal{L}$  . The set of  $\mathcal{L}$  is a set of  $\mathcal{L}$
# Runge-Kutta d'ordre 4 (RK4)

La fonction  $\overrightarrow{\Phi}$  est  $\overrightarrow{\Phi}(\tau, \overrightarrow{Y}, h) = \frac{1}{6}$ . $(k_1 + 2.k_2 + 2.k_3 + k_4)$  avec quatre évaluations successives de  $\vec{F}$  :

$$
k_1(\tau, \vec{Y}, h) = \vec{F}(\tau, \vec{Y})
$$
  
\n
$$
k_2(\tau, \vec{Y}, h) = \vec{F}(\tau + \frac{h}{2}, \vec{Y} + \frac{h}{2}.k_1(\tau, \vec{Y}, h))
$$
  
\n
$$
k_3(\tau, \vec{Y}, h) = \vec{F}(\tau + \frac{h}{2}, \vec{Y} + \frac{h}{2}.k_2(\tau, \vec{Y}, h))
$$
  
\n
$$
k_4(\tau, \vec{Y}, h) = \vec{F}(\tau + h, \vec{Y} + h.k_3(\tau, \vec{Y}, h))
$$

La solution approchée pour différents pas de temps est donnée sur la FIG [4.](#page-73-0)

 $\Omega$ 

 $\mathcal{A}$   $\overline{\mathcal{B}}$   $\rightarrow$   $\mathcal{A}$   $\overline{\mathcal{B}}$   $\rightarrow$   $\mathcal{A}$   $\overline{\mathcal{B}}$   $\rightarrow$ 

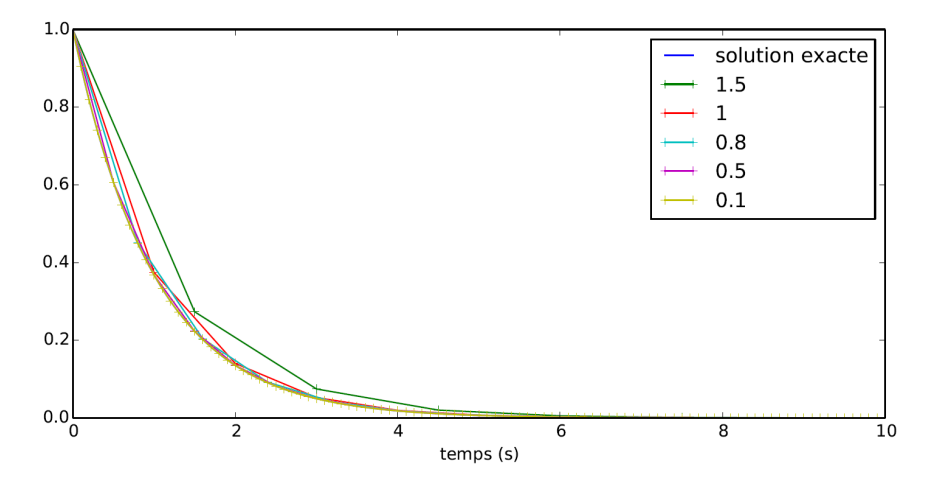

FIGURE: Solution de l'application pour le schéma de Runge-Kutta d'ordre 4.

Informatique pour tous (MPSI-1) [SIM-NUM-3 - Equations différentielles](#page-0-0) Année 2013 - 2014 39/61

<span id="page-73-0"></span> $4.171$ 

 $\leftarrow$   $\leftarrow$   $\leftarrow$ 

E

 $299$ 

Le tableau suivant donne l'erreur comme étant le maximum de l'écart entre la solution exacte et la solution approchée ainsi que le temps de calcul pour différentes valeurs du pas de temps.

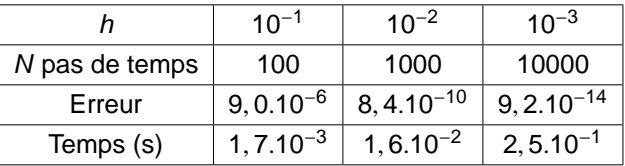

On constate que l'erreur évolue à l'ordre 4 en fonction du pas de temps :

Le tableau suivant donne l'erreur comme étant le maximum de l'écart entre la solution exacte et la solution approchée ainsi que le temps de calcul pour différentes valeurs du pas de temps.

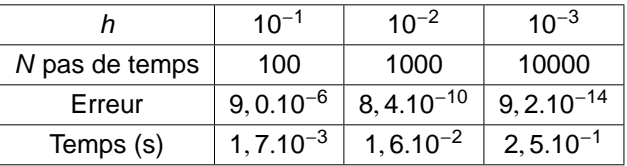

On constate que l'erreur évolue à l'ordre 4 en fonction du pas de temps : ainsi, en divisant le pas de temps par 10, l'erreur diminue d'un facteur 10000.

 $\Omega$ 

 $\mathcal{A}$   $\overline{\mathcal{B}}$   $\rightarrow$   $\mathcal{A}$   $\overline{\mathcal{B}}$   $\rightarrow$   $\mathcal{A}$   $\overline{\mathcal{B}}$   $\rightarrow$ 

Le tableau suivant donne l'erreur comme étant le maximum de l'écart entre la solution exacte et la solution approchée ainsi que le temps de calcul pour différentes valeurs du pas de temps.

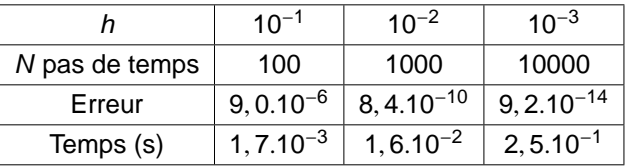

On constate que l'erreur évolue à l'ordre 4 en fonction du pas de temps : ainsi, en divisant le pas de temps par 10, l'erreur diminue d'un facteur 10000.

Le temps de calcul est toujours linéaire car la complexité n'a pas augmentée (complexité en O(N)).

 $\Omega$ 

イロメ イ押メ イヨメ イヨメーヨー

# **Conclusion**

En terme de schéma explicite, la méthode de Runge-Kutta à l'ordre 4 est souvent utilisée.

Cependant, vous devez connaître uniquement la méthode d'Euler.

Concernant le choix du pas de temps, il obéit à un compromis entre le temps de calcul, la stabilité et le stockage en mémoire.

 $\Omega$ 

**All The South The** 

# **Conclusion**

En terme de schéma explicite, la méthode de Runge-Kutta à l'ordre 4 est souvent utilisée.

Cependant, vous devez connaître uniquement la méthode d'Euler.

Concernant le choix du pas de temps, il obéit à un compromis entre le temps de calcul, la stabilité et le stockage en mémoire.

Le choix de ce pas de temps dépendra essentiellement de la dynamique du système à représenter : si on veut représenter une dynamique à 10 kHz, il faudrait prendre un pas de temps de l'ordre de 10−<sup>5</sup> (10 points par période).

Le choix du pas de temps est souvent fait de manière empirique par expérience de l'ingénieur.

 $QQQ$ 

イロト イ母 トイヨ トイヨ トーヨー

## **Sommaire**

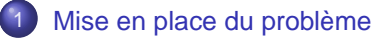

[Méthodes à un pas](#page-18-0)

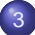

[Mise en forme des systèmes d'équations différentielles](#page-79-0)

- **•** [Equation harmonique](#page-80-0)
- **•** [Système masse-ressort-amortisseur entretenu](#page-93-0)
- <span id="page-79-0"></span>**•** [Création du glycol](#page-100-0)

### 4 [Annexe mathématique](#page-106-0)

Prenons un système masse-ressort.

4. 17. 18  $\overline{a}$  $\mathbf{r}$  $\mathcal{A}$ **Bark B**  <span id="page-80-0"></span> $299$ 

Prenons un système masse-ressort.

Son équation du mouvement se met sous la forme :

 $\ddot{y}(t) + \omega_0^2$  $_{0}^{2}.y(t)=0$ 

 $\Omega$ 

The South The

Prenons un système masse-ressort.

Son équation du mouvement se met sous la forme :

 $\ddot{y}(t) + \omega_0^2$  $_{0}^{2}.y(t)=0$ 

Les conditions initiales sont  $y(0) = 1$  et  $y(0) = 0$ .

 $\Omega$ 

The South The

Prenons un système masse-ressort.

Son équation du mouvement se met sous la forme :

 $\ddot{y}(t) + \omega_0^2$  $_{0}^{2}.y(t)=0$ 

Les conditions initiales sont  $y(0) = 1$  et  $\dot{y}(0) = 0$ .

**Q - 3** : Mettre ce problème sous la forme du problème de Cauchy.

Prenons un système masse-ressort.

Son équation du mouvement se met sous la forme :

 $\ddot{y}(t) + \omega_0^2$  $_{0}^{2}.y(t)=0$ 

Les conditions initiales sont  $y(0) = 1$  et  $y(0) = 0$ .

### **Q - 3** : Mettre ce problème sous la forme du problème de Cauchy.

L'idée est d'introduire des variables supplémentaires. Ici, on introduit la fonction  $y_2(t)$  telle qu'elle soit solution de  $y_2(t) = y_1(t)$  avec  $y_1(t) = y(t)$ .

**KOLMAN A BIKITIN DI VOCA** 

4. 17. 18.

 $\overline{AB}$  $\sim$ 重 レス 重 E

 $299$ 

$$
\dot{y}_2(t)=-\omega_0^2.y_1(t)
$$

4. 17. 18.

 $\overline{AB}$  $\sim$ 重 レス 重 E

 $299$ 

$$
\dot{y}_2(t)=-\omega_0^2.y_1(t)
$$

En posant

$$
\vec{Y}(t) = \begin{pmatrix} y_1(t) \\ y_2(t) \end{pmatrix} , \quad \vec{F}(t, \vec{Y}) = \begin{pmatrix} y_2(t) \\ -\omega_0^2 y_1(t) \end{pmatrix} \text{ et } \vec{Y}_0 = \begin{pmatrix} 1 \\ 0 \end{pmatrix}
$$

4. 17. 30

E

 $299$ 

 $A \oplus A \oplus A \oplus A \oplus A \oplus$ 

$$
\dot{y}_2(t)=-\omega_0^2.y_1(t)
$$

En posant

$$
\vec{Y}(t) = \begin{pmatrix} y_1(t) \\ y_2(t) \end{pmatrix} , \quad \vec{F}(t, \vec{Y}) = \begin{pmatrix} y_2(t) \\ -\omega_0^2 y_1(t) \end{pmatrix} \text{ et } \vec{Y}_0 = \begin{pmatrix} 1 \\ 0 \end{pmatrix}
$$

on obtient bien la forme du problème de Cauchy.

La résolution se fait de la même manière que précédemment sauf que cette fois les grandeurs manipulées sont des vecteurs et non plus des scalaires.

 $\Omega$ 

 $\mathcal{A}$  and  $\mathcal{A}$  in the set of the set of  $\mathcal{B}$  is a set of  $\mathcal{B}$ 

On note Y $p$  la dérivée première. On a Y $p_i = \frac{Y_{i+1} - Y_i}{b}$ h

 $\Omega$ 

4 伺 ト 4 手 ト 4 手 トー

On note *Yp* la dérivée première. On a 
$$
Yp_i = \frac{Y_{i+1} - Y_i}{h}
$$

On note Ypp la dérivée seconde.

$$
Ypp_i = \frac{Yp_{i+1} - Yp_i}{h} = \frac{Y_{i+2} - 2.Y_{i+1} + Y_i}{h^2}
$$

 $\Omega$ 

**All The South The** 

On note Y $p$  la dérivée première. On a Y $p_i = \frac{Y_{i+1} - Y_i}{b}$ h

On note Ypp la dérivée seconde.

$$
Ypp_i = \frac{Yp_{i+1} - Yp_i}{h} = \frac{Y_{i+2} - 2.Y_{i+1} + Y_i}{h^2}
$$

On en déduit que

$$
Y_{i+2}=(-h^2.\omega_0^2-1).Y_i+2.Y_{i+1}
$$

On obtient une relation de récurrence directe qui peut être programmée.

 $\Omega$ 

イロト イ押 トイヨ トイヨ トーヨー

On note Y $p$  la dérivée première. On a Y $p_i = \frac{Y_{i+1} - Y_i}{b}$ h

On note Ypp la dérivée seconde.

$$
Ypp_i = \frac{Yp_{i+1} - Yp_i}{h} = \frac{Y_{i+2} - 2.Y_{i+1} + Y_i}{h^2}
$$

On en déduit que

$$
Y_{i+2}=(-h^2.\omega_0^2-1).Y_i+2.Y_{i+1}
$$

On obtient une relation de récurrence directe qui peut être programmée.

 $\Omega$ 

イロト イ押 トイヨ トイヨ トーヨー

Soit un système masse-ressort-amortisseur soumis à une excitation extérieure harmonique.

<span id="page-93-0"></span> $\Omega$ 

**Barrist** 

Soit un système masse-ressort-amortisseur soumis à une excitation extérieure harmonique.

L'équation différentielle se met sous la forme générale :

Soit un système masse-ressort-amortisseur soumis à une excitation extérieure harmonique.

L'équation différentielle se met sous la forme générale :

$$
\ddot{y}(t) + 2.\xi.\omega_0.\dot{y}(t) + \omega_0^2.y(t) = f_0.\sin(\omega t)
$$

Soit un système masse-ressort-amortisseur soumis à une excitation extérieure harmonique.

L'équation différentielle se met sous la forme générale :

$$
\ddot{y}(t) + 2.\xi.\omega_0.\dot{y}(t) + \omega_0^2.y(t) = f_0.\sin(\omega t)
$$

Les conditions initiales sont  $y(0) = 1$  et  $y(0) = 0$  (solution FIG [5\(a\)\)](#page-98-0).

Soit un système masse-ressort-amortisseur soumis à une excitation extérieure harmonique.

L'équation différentielle se met sous la forme générale :

$$
\ddot{y}(t) + 2.\xi.\omega_0.\dot{y}(t) + \omega_0^2.y(t) = f_0.\sin(\omega t)
$$

Les conditions initiales sont  $y(0) = 1$  et  $y(0) = 0$  (solution FIG [5\(a\)\)](#page-98-0).

**Q - 7** : Mettre ce problème sous la forme du problème de Cauchy.

 $\Omega$ 

イロト イ押 トイラ トイラトー

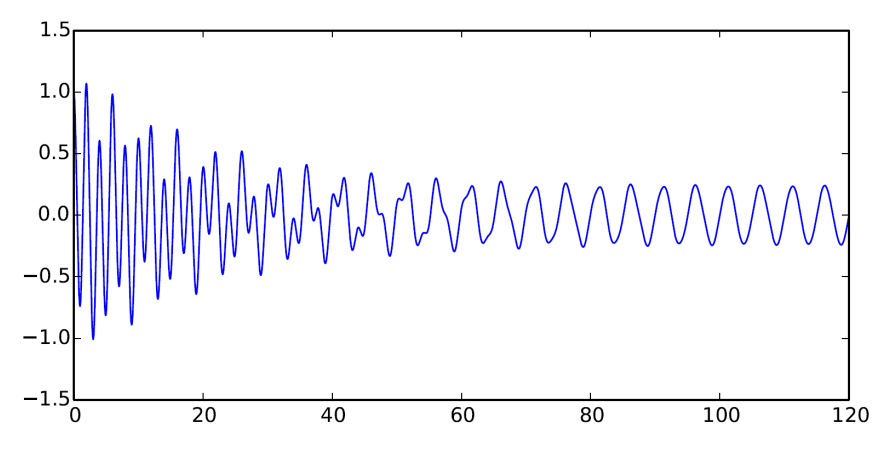

<span id="page-98-0"></span>(a) Solution de l'équation différentielle du système masse-ressort-amortisseur pour  $\omega_0 = 2$  rad/s,  $\xi = 0,015$ ,  $f_0 = 2$  N et  $\omega = 5$  rad/s.

4. 17. 18.

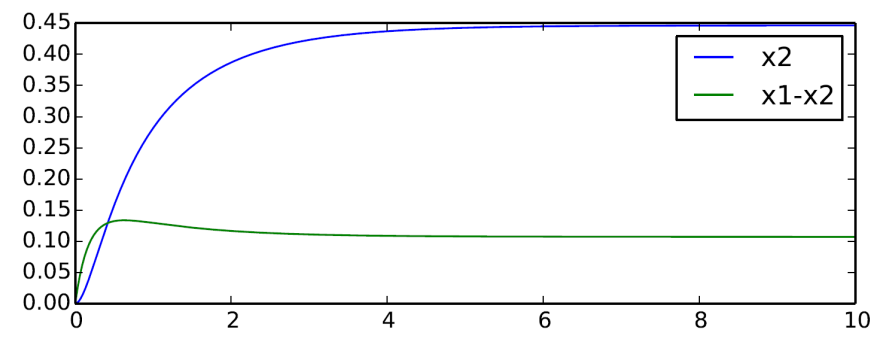

(b) Solution de l'équation différentielle de la réaction de création du glycol.

FIGURE: Solutions des exemples 2 et 3.

E

<span id="page-99-0"></span> $299$ 

 $\mathcal{A}$   $\overline{\mathcal{B}}$   $\rightarrow$   $\mathcal{A}$   $\overline{\mathcal{B}}$   $\rightarrow$   $\mathcal{A}$   $\overline{\mathcal{B}}$ 

# Création du glycol

Le glycol (noté E) résulte de l'addition d'eau à l'oxyde d'éthylène (noté O) en phase gazeuse, selon la réaction

<span id="page-100-0"></span>
$$
O+H_2O\stackrel{(1)}{\longrightarrow}E
$$

de constante de vitesse  $k_1$ .

# Création du glycol

Le glycol (noté E) résulte de l'addition d'eau à l'oxyde d'éthylène (noté O) en phase gazeuse, selon la réaction

$$
O+H_2O\stackrel{(1)}{\longrightarrow}E
$$

de constante de vitesse  $k_1$ .

Cette réaction est effectuée à 473 K sous une pression  $P = 15,0$  bar.

Industriellement le temps de passage dans le réacteur ne permet pas d'atteindre l'état d'équilibre thermodynamique et on constate l'apparition de diéthylèneglycol (noté D) produit par la réaction

$$
O + E \xrightarrow{(2)} D
$$

se déroulant également en phase gazeuse, de constante de vitesse  $k_2$ .

Industriellement le temps de passage dans le réacteur ne permet pas d'atteindre l'état d'équilibre thermodynamique et on constate l'apparition de diéthylèneglycol (noté D) produit par la réaction

$$
O + E \xrightarrow{(2)} D
$$

se déroulant également en phase gazeuse, de constante de vitesse  $k_2$ .

Les réactions sont supposées d'ordre un par rapport à chacun des réactifs et totales.

 $\Omega$ 

 $\mathcal{A}$  and  $\mathcal{A}$  in the set of the set of  $\mathcal{B}$  is a set of  $\mathcal{B}$ 

Industriellement le temps de passage dans le réacteur ne permet pas d'atteindre l'état d'équilibre thermodynamique et on constate l'apparition de diéthylèneglycol (noté D) produit par la réaction

$$
O + E \xrightarrow{(2)} D
$$

se déroulant également en phase gazeuse, de constante de vitesse  $k_2$ .

Les réactions sont supposées d'ordre un par rapport à chacun des réactifs et totales.

Pour traduire le fait que l'eau réagit moins vite que le glycol E sur l'oxyde d'éthylène O, les constantes de vitesse  $k_1$  et  $k_2$  sont choisies telles que  $k_2 = 5. k_1$ .

 $\Omega$ 

Le mélange initial est constitué d'oxyde d'éthylène et d'eau à la concentration molaire  $c_0 = 1$  mol/L chacun. On notera  $x_1$  l'avancement de la réaction (1) en mol/L et  $x_2$  l'avancement de la réaction (2) en mol/L

Les équations différentielles modélisant le mécanisme réactionnel sont (solution FIG [5\(b\)\)](#page-99-0):

**Q - 8** : Mettre ce problème sous la forme du problème de Cauchy.

$$
\begin{cases}\n\frac{d x_1}{dt} = k_1.(c_0 - x_1 - x_2).(c_0 - x_1) \\
\frac{d x_2}{dt} = k_2.(c_0 - x_1 - x_2).(x_1 - x_2)\n\end{cases}
$$

 $\Omega$ 

**SACTO AND A REPORT** 

## **Sommaire**

- [Mise en place du problème](#page-2-0)
- [Méthodes à un pas](#page-18-0)
- [Mise en forme des systèmes d'équations différentielles](#page-79-0)

### 4 [Annexe mathématique](#page-106-0)

- **•** [Définitions](#page-107-0)
- **·** [Propriétés](#page-114-0)

<span id="page-106-0"></span> $\Omega$ 

 $\sim$ 

E.

# **Définitions**

On note  $\vec{Y}_{ex}(t)$  la solution exacte.

 $4.11 \times$  $\leftarrow$  $\sim$  $\sim$ 重 レス 重 重

<span id="page-107-0"></span> $299$
### Erreur de consistance au pas i

#### **DÉFINITION: Erreur de consistance au pas** i

On note c<sub>i</sub> l'erreur de consistance au pas i telle que

$$
c_i = \overrightarrow{Y}_{ex}(t_{i+1}) - \overrightarrow{Y}_{ex}(t_i) - h.\overrightarrow{\Phi}(t_i, \overrightarrow{Y}_{ex}(t_i), h)
$$

 $\Omega$ 

The South Time

## Erreur de consistance au pas i

#### **DÉFINITION: Erreur de consistance au pas** i

On note c<sub>i</sub> l'erreur de consistance au pas i telle que

$$
c_i = \overrightarrow{Y}_{ex}(t_{i+1}) - \overrightarrow{Y}_{ex}(t_i) - h.\overrightarrow{\Phi}(t_i, \overrightarrow{Y}_{ex}(t_i), h)
$$

Elle permet de définir l'erreur réalisée entre l'approximation et la solution exacte au pas de temps i.

### Méthode consistante

#### **DÉFINITION: Méthode consistante**

La méthode est dite consistante si 
$$
\lim_{h \to 0} \sum_{i=1}^{N} |c_i| = 0
$$

4. 17. 18.

E

 $QQ$ 

 $\left\{ \left. \right. \right. A\left. \right\} \left. \right. \left. \right. A\left. \right. \right. \left. \right. \left. \left. \right. \left. \right. \left. \left. \right. \left. \right. \left. \right. \left. \left. \right. \left. \right. \left. \right. \left. \left. \right. \right. \left. \left. \right. \left. \right. \left. \right. \left. \right. \left. \left. \right. \right. \left. \left. \right. \left. \right. \left. \right. \left. \right. \left. \left. \right. \right. \left. \left. \right. \right. \left. \left. \right. \left.$ 

### Méthode stable

Soit le schéma choisi et le schéma perturbé

$$
\begin{cases}\n\vec{Y}_{i+1} = \vec{Y}_i + h.\vec{\Phi}(t_j, \vec{Y}_j, h) \\
\vec{Y}_{ex}(t_0) = \vec{Y}_0\n\end{cases}\n\qquad\n\begin{cases}\n\vec{Y}_{i+1}^* = \vec{Y}_{i}^* + h.\vec{\Phi}(t_j, \vec{Y}_{j}^*, h) + \zeta_i \\
\vec{Y}_{ex}'(t_0) = \vec{Y}_0^*\n\end{cases}
$$

#### **DÉFINITION: Méthode stable**

La méthode est stable si

$$
\exists M > 0 / \sup_{0 \leq i \leq N} |\vec{Y}_i^* - \vec{Y}_i| \leq M \left( |\vec{Y}_0^* - \vec{Y}_0| + \sum_{i=0}^N |\zeta_i| \right)
$$

E

 $\Omega$ 

イロト イ押ト イラト イラト

### Méthode convergente

### **DÉFINITION: Méthode convergente**

La méthode est convergente si

$$
\lim_{h\to 0}\bigg[\sup_{0\leq i\leq N}|\vec{Y}_{ex}(t_i)-\vec{Y}_i|\bigg]=0
$$

4. 17. 18

 $\overline{AB}$  $\sim$ The South Time E

### Ordre de convergence

#### **DÉFINITION: Méthode d'ordre** p

Une méthode est dite d'ordre p si

 $\exists M > 0$ / $\forall i, |c_i| \leq M.h^{p+1}$ 

4.000.00

All is

E

 $\Omega$ 

 $\rightarrow$   $\pm$ 

÷

# Propriétés

Propriété 1

Une méthode est convergente si et seulement si elle est stable et consistante.

E

 $OQ$ 

 $(0.12.10 \times 10^{-11})$ 

# Propriété 2

Si  $\vec{\phi}$  est lipschitzienne en  $\vec{Y}$  alors le schéma numérique est stable.

#### **Démonstration :**

Soit le schéma numérique et le schéma perturbé avec  $\vec{\Phi}$ k−lipschitzienne.

On a : 
$$
|\vec{Y}_i^* - \vec{Y}_j| = |\vec{Y}_{i-1}^* - \vec{Y}_{i-1} + h(\vec{\Phi}(t_j, \vec{Y}_j^*, h) - \vec{\Phi}(t_j, \vec{Y}_j, h)) + \zeta_{i-1}|
$$

 $\Omega$ 

**All The Social The Sci** 

 $\overline{AB}$ 

4. 17. 18.  $\leftarrow$   $\leftarrow$  $\mathbf{h}$  $\sim$ The South Time E

 $299$ 

$$
|\vec{Y}_i^* - \vec{Y}_j| \le (1 + h.k).|\vec{Y}_{i-1}^* - \vec{Y}_{i-1}| + |\zeta_{i-1}|
$$

4. 17. 18.  $\leftarrow$   $\leftarrow$  $\mathbf{h}$  $\sim$ The South Time E

 $299$ 

$$
|\vec{Y}_{i}^{*} - \vec{Y}_{i}| \leq (1 + h.k).|\vec{Y}_{i-1}^{*} - \vec{Y}_{i-1}| + |\zeta_{i-1}|
$$
  
Par récurrence simple,  $|\vec{Y}_{i}^{*} - \vec{Y}_{i}| \leq (1 + h.k)^{i}.|\vec{Y}_{0}^{*} - \vec{Y}_{0}| + \sum_{k=0}^{i-1} |\zeta_{k}|$ 

4. 17. 18.  $\leftarrow$   $\leftarrow$  $\mathbf{h}$  $\sim$ The South Time E

 $299$ 

$$
|\vec{Y}_{i}^{*} - \vec{Y}_{i}| \leq (1 + h.k).|\vec{Y}_{i-1}^{*} - \vec{Y}_{i-1}| + |\zeta_{i-1}|
$$
  
Par récurrentce simple,  $|\vec{Y}_{i}^{*} - \vec{Y}_{i}| \leq (1 + h.k)^{i}.|\vec{Y}_{0}^{*} - \vec{Y}_{0}| + \sum_{k=0}^{i-1} |\zeta_{k}|$ 

Comme 1  $+$   $h$ . $k$   $>$  1, 1  $\le$   $(1+h$ . $k)$  $^{j}$   $\le$   $(1+h$ . $k)$  $^{N}$ , ainsi

 $QQQ$ 

The South The

 $\leftarrow$   $\leftarrow$   $\leftarrow$ 

$$
|\vec{Y}_{i}^{*} - \vec{Y}_{i}| \leq (1 + h.k).|\vec{Y}_{i-1}^{*} - \vec{Y}_{i-1}| + |\zeta_{i-1}|
$$
  
Par récurrence simple,  $|\vec{Y}_{i}^{*} - \vec{Y}_{i}| \leq (1 + h.k)^{i}.|\vec{Y}_{0}^{*} - \vec{Y}_{0}| + \sum_{k=0}^{i-1} |\zeta_{k}|$ 

Comme 1  $+$   $h$ . $k$   $>$  1, 1  $\le$   $(1+h$ . $k)$  $^{j}$   $\le$   $(1+h$ . $k)$  $^{N}$ , ainsi

$$
\forall i, \qquad |\vec{Y}_i^* - \vec{Y}_i| \leq M. \left( |\vec{Y}_0^* - \vec{Y}_0| + \sum_{i=0}^N |\zeta_i| \right)
$$

$$
|\vec{Y}_{i}^{*} - \vec{Y}_{i}| \leq (1 + h.k).|\vec{Y}_{i-1}^{*} - \vec{Y}_{i-1}| + |\zeta_{i-1}|
$$
  
Par récurrence simple,  $|\vec{Y}_{i}^{*} - \vec{Y}_{i}| \leq (1 + h.k)^{i}.|\vec{Y}_{0}^{*} - \vec{Y}_{0}| + \sum_{k=0}^{i-1} |\zeta_{k}|$ 

Comme 1  $+$   $h$ . $k$   $>$  1, 1  $\le$   $(1+h$ . $k)$  $^{j}$   $\le$   $(1+h$ . $k)$  $^{N}$ , ainsi

$$
\forall i, \qquad |\vec{Y}_i^* - \vec{Y}_i| \leq M. \left( |\vec{Y}_0^* - \vec{Y}_0| + \sum_{i=0}^N |\zeta_i| \right)
$$

Donc la borne supérieure est également majorée par ce terme, on en déduit que le schéma est stable.